## **CS 327E Class 10**

November 18, 2019

## 1) What is meant by the following usage pattern?

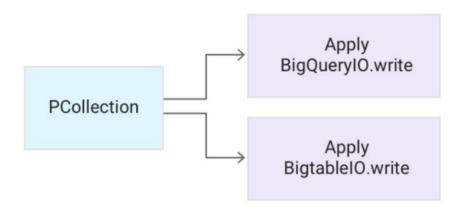

- A. The elements in the PCollection are split up such that 1/2 of the elements are written to BigQuery and 1/2 are written to Bigtable.
- B. The same PCollection can be written to multiple data sinks including BigQuery and Bigtable.
- C. The PCollection can only be written to BigQuery or Bigtable.

#### 2) How do the authors suggest handling bad data?

- A. Send the bad data out of the DoFn as a SideOutput.
- B. Send the bad data into the DoFn as a SideInput.
- C. Write the bad data to an error log, but don't write it to a back-end database.

- 3) What method do the authors suggest for triggering a Dataflow pipeline that needs to start after a file has been uploaded to Google Cloud Storage?
- A. Use a simple REST endpoint to trigger the pipeline.
- B. Open CloudShell and run the pipeline from the command-line.
- C. Trigger the pipeline from Google Cloud Storage.

## 4) What is meant by the following usage pattern?

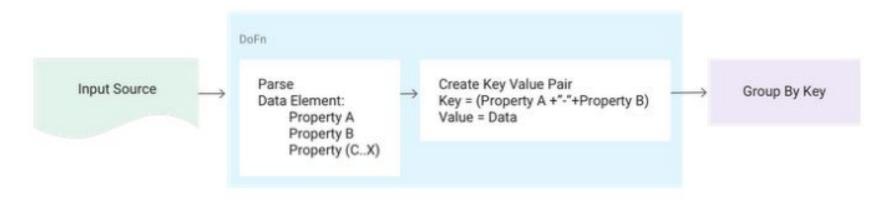

- A. GroupByKey requires a preceding DoFn step in the pipeline.
- B. GroupByKey requires a composite key as input.
- C. Create a composite key to group by multiple properties with GroupByKey.

# 5) What method do the authors suggest for joining two PCollections in which one of the PCollections is small?

- A. Use a CoGroupByKey transform
- B. Use a SideInput to a ParDo
- C. Use a SQL Join

#### Common Beam Errors

- 1. Table name XYZ cannot be resolved: dataset name is missing.
- 2. RuntimeError: Transform XYZ does not have a stable unique label.
- 3. IndexError: list index out of range while running ParDo (DoFn)
- 4. ValueError: need more than 1 value to unpack while running ParDo(DoFn)
- 5. TypeError: object of type ' UnwindowedValues' has no len()
- 6. AttributeError: 'set' object has no attribute 'iteritems'
- 7. RuntimeError: Could not successfully insert rows to BigQuery table...

  This field is not a record and Array specified for non-repeated field

#### Hands-on Lab

1) Set up Jupyter to run Beam & Dataflow: how-to guide

2) Debug several Beam pipelines :)

Run and fix oscars\_6.py

Run and fix oscars 6.py

What was the cause of the error?

- A. Syntax error
- B. Logic error
- C. All of the above

Run and fix oscars\_8.py

Run and fix oscars 8.py

What was the cause of the error?

A. Syntax error

B. Logic error

C. All of the above

Run and fix oscars\_9.py

Run and fix oscars 9.py

What was the cause of the error?

A. Syntax error

B. Logic error

C. All of the above

## Milestone 10

http://www.cs.utexas.edu/~scohen/milestones/Milestone10.pdf